Комитет образования науки Курской области

Областное бюджетное профессиональное образовательное учреждение «Курский электромеханический техникум» :

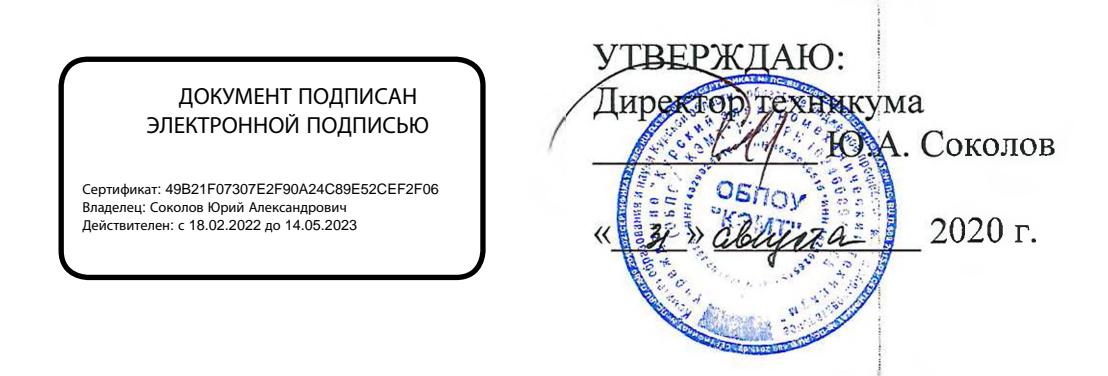

### **РАБОЧАЯ ПРОГРАММА ПРОФЕССИОНАЛЬНОГО МОДУЛЯ**

# **ПМ.01 ВВОД ОБРАБОТКА ЦИФРОВОЙ ИНФОРМАЦИИ**

для профессии 09.01.03 Мастер по обработке цифровой информации

форма обучения очная

Рабочая программа разработана в соответствии с Федеральным государственным образовательным стандартом среднего профессионального образования по профессии 230103.02 Мастер по обработке цифровой информации, утвержденным приказом Министерства образования и науки Российской Федерации от «02» августа 2013 г. № 854 (в редакции от 09.04.2015г. № 391).

Разработчик: преподаватель (Модлеми) Ж.Н. Савенкова

Рабочая программа рассмотрена и одобрена на заседании П(Ц)К преподавателей профессионального цикла по направлению подготовки 09.00.00 Информатика вычислительная техника протокол №  $1$  от  $431$ »  $0.8\frac{H}{2020}$  г.

Председатель П(Ц)К  $\mathcal{M}_{\text{O}}$  [Le  $\mathcal{M}$  K.H. Савенкова

Рабочая программа рассмотрена и одобрена на заседании методического совета протокол № 1 от «31 » августа 2020 г.

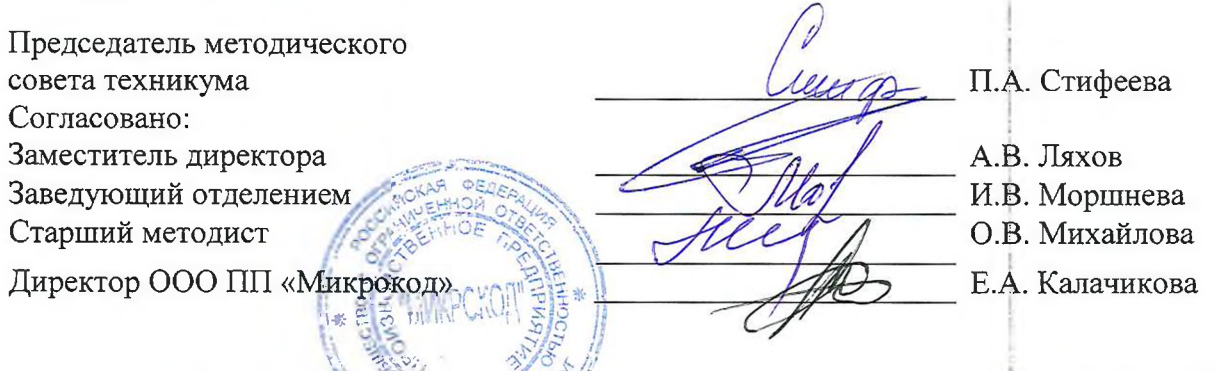

Рабочая программа пересмотрена, обсуждена и рекомендована к применению в образовательной деятельности на основании учебного(ных) плана(ов) прорессии Lengroperacente одобренного педато́гическим сеоветом техникума протокол  $N_2$  / от «  $D_2$  »  $\ell_1$  /  $\ell_2$  /  $\ell_3$  /  $\ell_4$  /  $\ell_5$  /  $\ell_6$  /  $\ell_7$  /  $\ell_7$  /  $\ell_7$  /  $\ell_7$  /  $\ell_7$  /  $\ell_7$  /  $\ell_7$  /  $\ell_7$  /  $\ell_7$  /  $\ell_7$  / 20 21 г., назаседании Д(Ц)К от « 25 » */е/ои 2* 2021 г. Cabevenota Г1редседатель.П(Ц)К..,/^

(подпйсь, Ф.И.О.)

Рабочая программа пересмотрена, обсуждена и рекомендована к применению в образовательной деятельности на основании учебного(ных) плана(ов) <sup>|</sup>

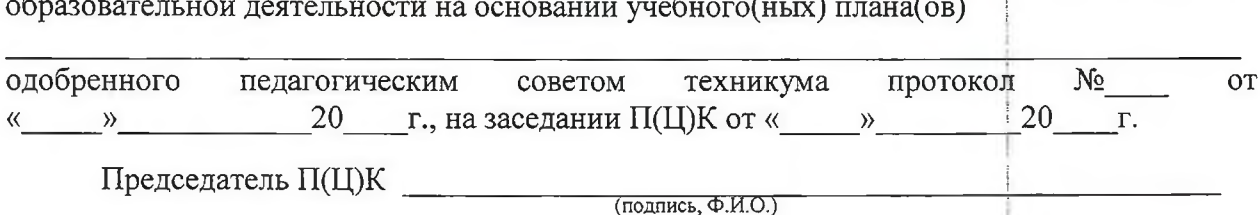

Рабочая программа пересмотрена, обсуждена и рекомендована к применению в

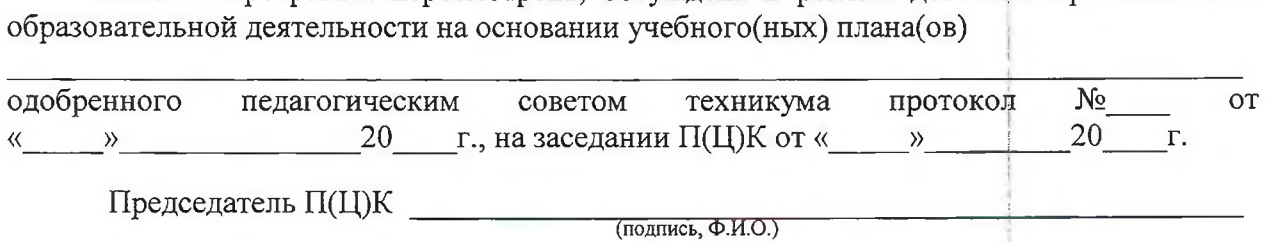

# **СОДЕРЖАНИЕ**

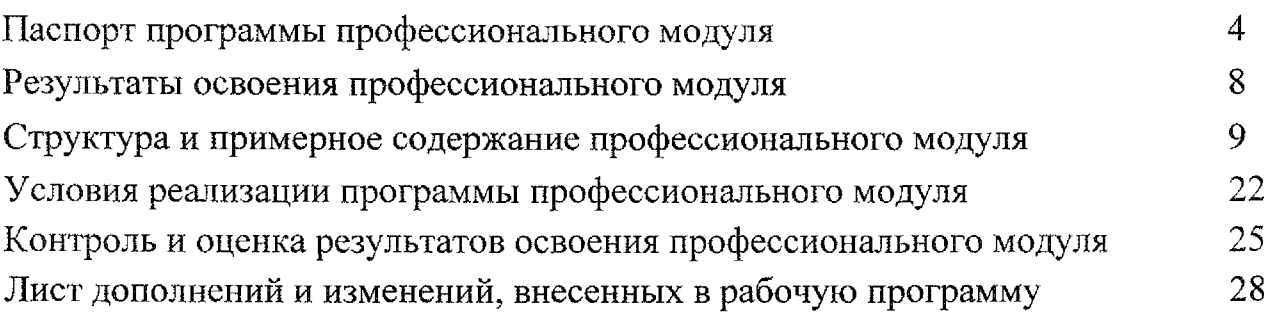

## **1. ПАСПОРТ ПРОГРАММЫ ПРОФЕССИОНАЛЬНОГО МОДУЛЯ ПМ.01 Ввод обработка цифровой информации**

#### **1.1. Область применения программы**

Программа профессионального модуля является частью программы подготовки квалифицированных рабочих и служащих в соответствии с Федеральным государственным образовательным стандартом по профессии 230103.02 Мастер по обработке цифровой информации, утвержденным приказом Министерства образования и науки РФ от 02.08.2013 г. № 854, (в редакции приказа от 9.04.2015 г. 391) части освоения основного вида профессиональной деятельности (ВПД) - Ввод и обработка цифровой информации - и соответствующих профессиональных компетенций (ПК):

ПК 1.1. Подготавливать к работе и настраивать аппаратное обеспечение, периферийные устройства, операционную систему персонального компьютера мультимедийное оборудование.

ПК 1.2. Выполнять ввод цифровой и аналоговой информации в персональный компьютер с различных носителей.

ПК 1.3. Конвертировать файлы с цифровой информацией в различные форматы.

ПК 1.4. Обрабатывать аудио визуальный контент средствами звуковых, графических видео-редакторов.

ПК 1.5. Создавать воспроизводить видеоролики, презентации, слайдшоу, медиафайлы другую итоговую продукцию из исходных аудио, визуальных мультимедийных компонентов средствами персонального компьютера мультимедийного оборудования.

1.2. **Место профессионального модуля структуре основной профессиональной образовательной программы:** профессиональный модуль входит в профессиональный учебный цикл.

### **1.3. Цели задачи модуля - требования результатам освоения модуля:**

целью овладения указанным видом профессиональной деятельности соответствующими профессиональными компетенциями обучающийся ходе освоения профессионального модуля должен:

#### **иметь практический опыт:**

- подключения кабельной системы персонального компьютера, периферийного мультимедийного оборудования;

- настройки параметров функционирования персонального компьютера, периферийного мультимедийного оборудования;

- ввода цифровой и аналоговой информации в персональный компьютер с различных носителей, периферийного мультимедийного оборудования;

- сканирования, обработки и распознавания документов;

- конвертирования медиафайлов в различные форматы, экспорта и импорта файлов различные программы-редакторы;

- обработки аудио, визуального и мультимедийного контента с помощью специализированных программ-редакторов;

- создания воспроизведения видеороликов, презентаций, слайд-шоу, медиафайлов и другой итоговой продукции из исходных аудио, визуальных и мультимедийных компонентов;

- осуществления навигации по ресурсам, поиска, ввода и передачи данных с помощью технологий и сервисов сети Интернет;

**уметь:**

- подключать настраивать параметры функционирования персонального компьютера, периферийного мультимедийного оборудования;

- настраивать основные компоненты графического интерфейса операционной системы специализированных программ-редакторов;

- управлять файлами данных на локальных, съёмных запоминающих устройствах, а также на дисках локальной компьютерной сети и в сети Интернет;

- производить распечатку, копирование тиражирование документов на принтере и других периферийных устройствах вывода;

- распознавать сканированные текстовые документы с помощью программ распознавания текста;

- вводить цифровую и аналоговую информацию в персональный компьютер с различных носителей, периферийного и мультимедийного оборудования;

- создавать и редактировать графические объекты с помощью программ для обработки растровой векторной графики;

- конвертировать файлы с цифровой информацией в различные форматы;

- производить сканирование прозрачных непрозрачных оригиналов;

- производить съёмку и передачу цифровых изображений с фото- и видеокамеры на персональный компьютер;

- обрабатывать аудио-, визуальный контент медиафайлы средствами звуковых, графических видео-редакторов;

- создавать видеоролики, презентации, слайд-шоу, медиафайлы другую итоговую продукцию из исходных аудио, визуальных мультимедийных компонентов;

- воспроизводить аудио-, визуальный контент медиафайлы средствами персонального компьютера мультимедийного оборудования;

- производить распечатку, копирование тиражирование документов на принтере и других периферийных устройствах вывода;

- использовать мультимедиа-проектор для демонстрации содержимого экранных форм с персонального компьютера;

- вести отчётную и техническую документацию;

**знать:**

- устройство персональных компьютеров, основные блоки, функции и технические характеристики;

- архитектуру, состав, функции классификацию операционных систем персонального компьютера;

- виды и назначение периферийных устройств, их устройство и принцип действия, интерфейсы подключения правила эксплуатации;

- принципы установки и настройки основных компонентов операционной системы драйверов периферийного оборудования;

- принципы цифрового представления звуковой, графической, видео и мультимедийной информации в персональном компьютере;

- виды параметры форматов аудио-, графических, видео-И мультимедийных файлов методы их конвертирования;

- назначение, возможности, правила эксплуатации мультимедийного оборудования;

- основные типы интерфейсов для подключения мультимедийного оборудования;

- основные приёмы обработки цифровой информации;

- назначение, разновидности функциональные возможности программ обработки звука;

- назначение, разновидности и функциональные возможности программ обработки графических изображений;

- назначение, разновидности и функциональные возможности программ обработки видео- мультимедиа контента;

- структуру, виды информационных ресурсов и основные виды услуг в сети Интернет;

- назначение, разновидности функциональные возможности программ для создания веб-страниц;

- нормативные документы по охране труда при работе с персональным компьютером, периферийным, мультимедийным оборудованием  $\mathbf{M}$ компьютерной оргтехникой.

## **1.4. Количество часов на освоение программы профессионального модуля ПМ.01 Ввод обработка цифровой информации:**

всего  $-990$  часов, в том числе:

максимальная учебная нагрузка обучающегося - 270 часов, в том числе: обязательная аудиторная учебная нагрузка обучающегося - 180 часов;

самостоятельная работа обучающегося - <sup>90</sup> часов;

форме практической подготовки 216 часов;

учебная практика - 216 часов;

производственная практика - 504 часа;

## <span id="page-7-0"></span>**2. РЕЗУЛЬТАТЫ ОСВОЕНИЯ ПРОФЕССИОНАЛЬНОГО МОДУЛЯ**

Результатом освоения программы профессионального модуля является овладение обучающимися видом профессиональной деятельности - Ввод и обработка цифровой информации, в том числе профессиональными (ПК) и общими (ОК) компетенциями:

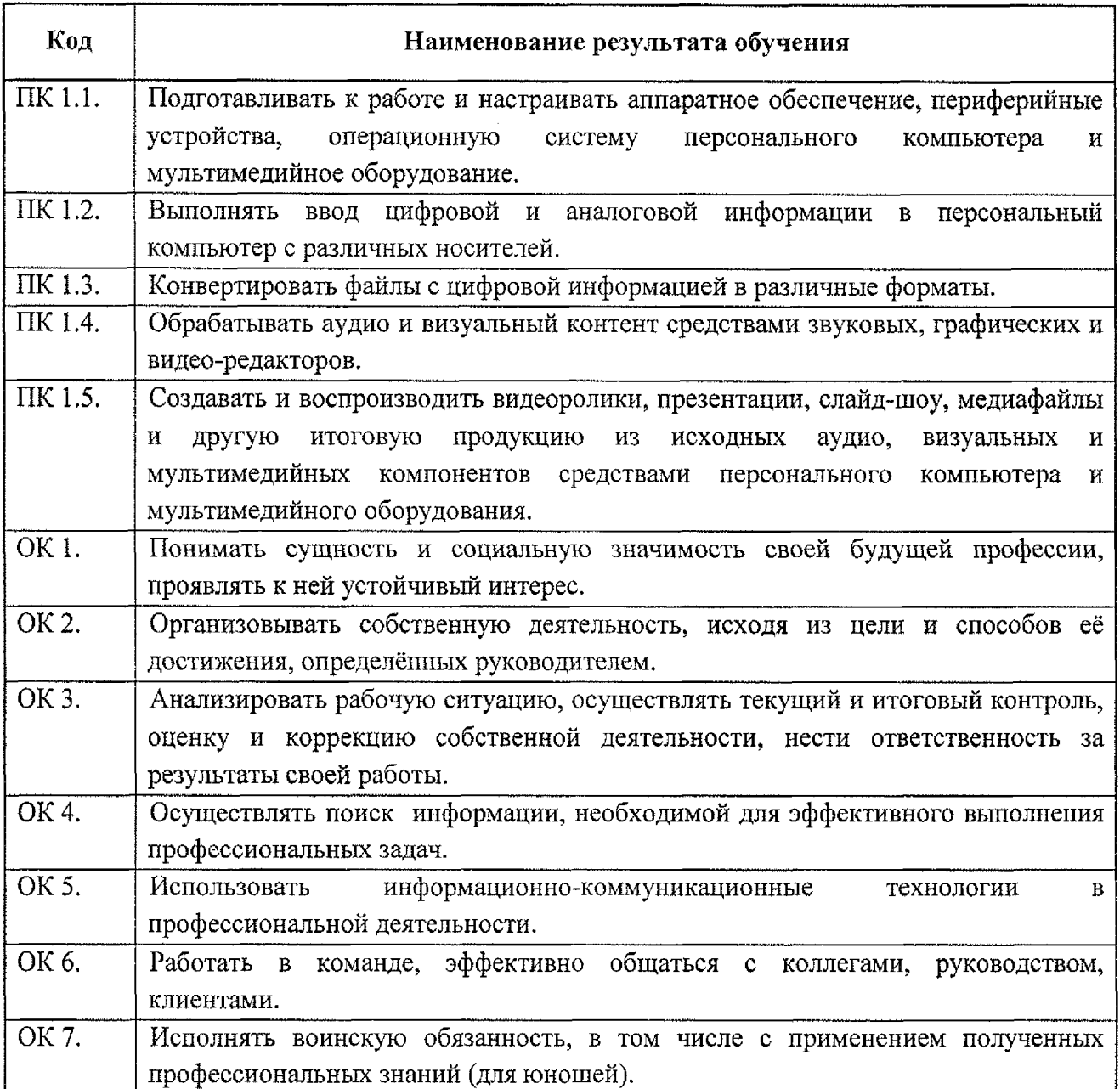

# **3. СТРУКТУРА СОДЕРЖАНИЕ ПРОФЕССИОНАЛЬНОГО МОДУЛЯ**

# **3.1. Тематический план профессионального модуля**

<span id="page-8-0"></span>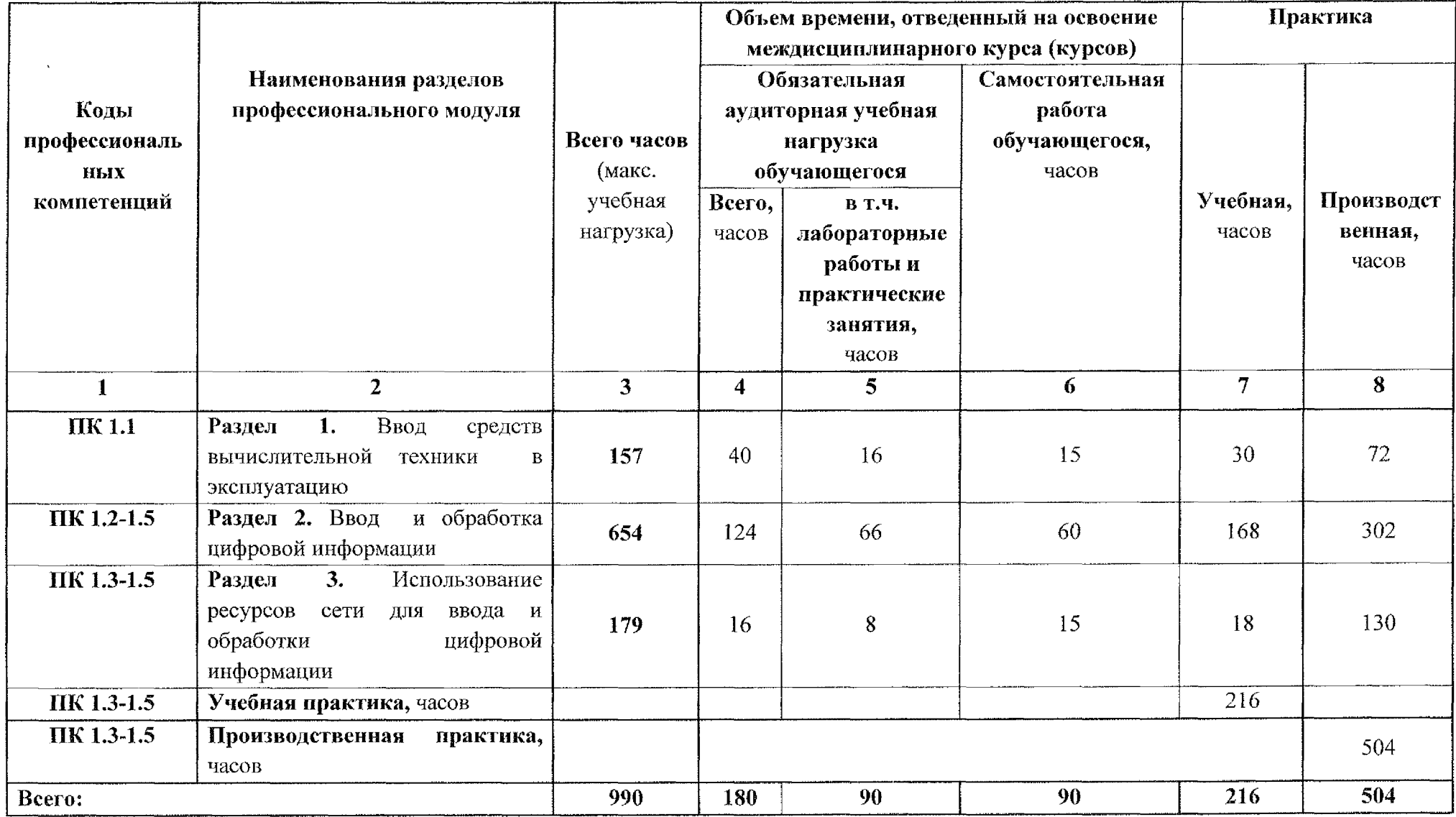

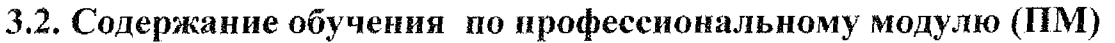

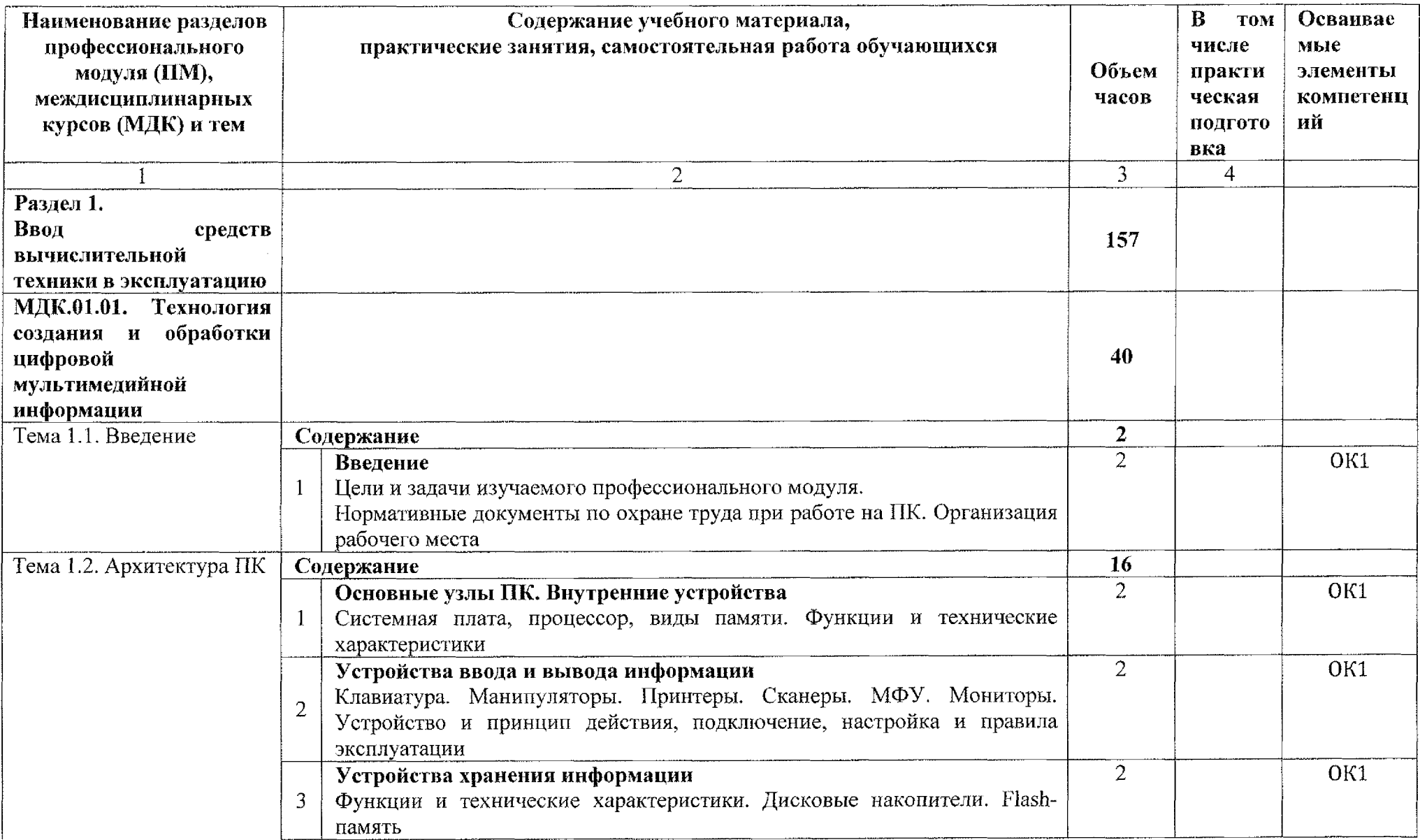

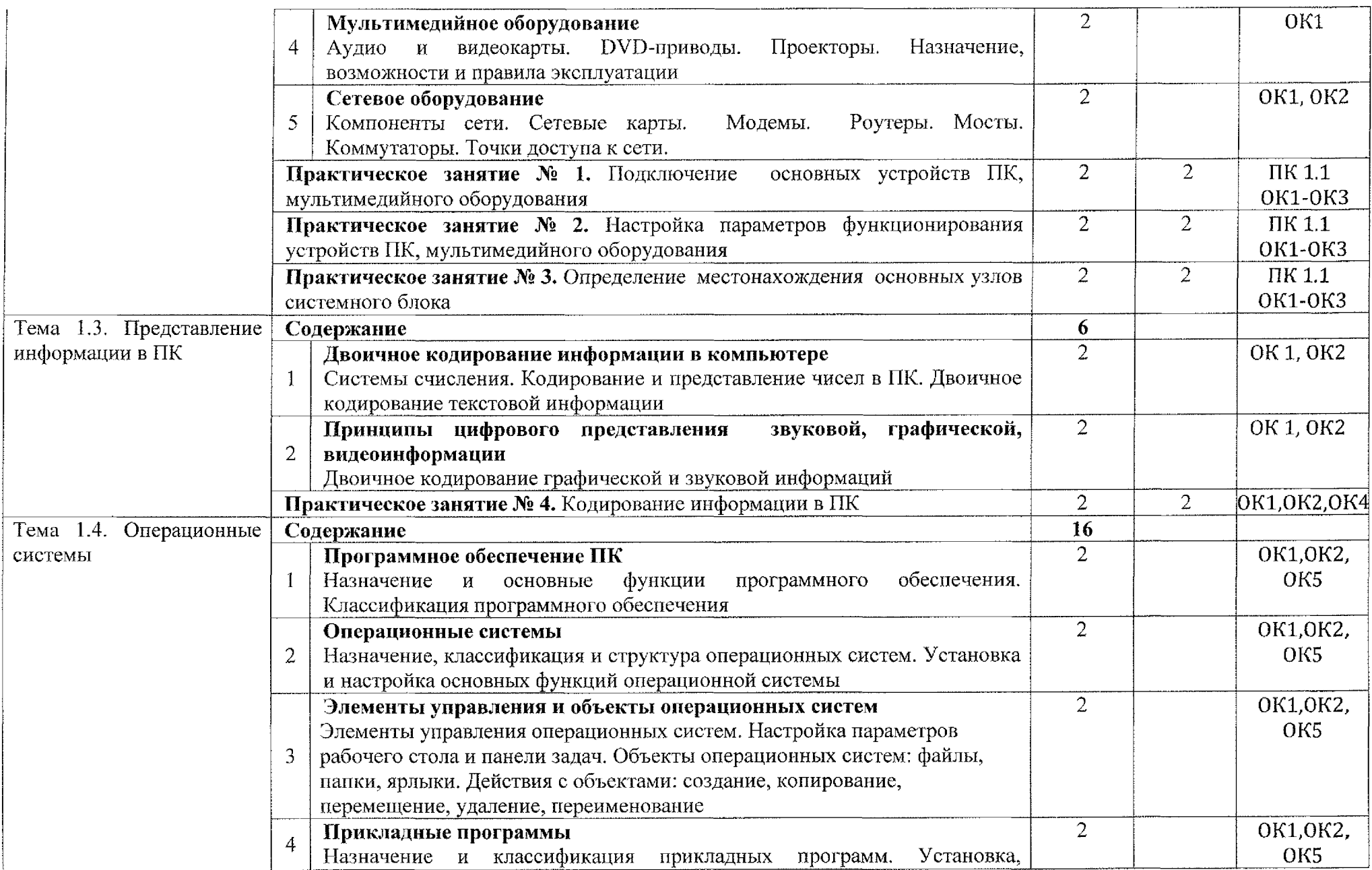

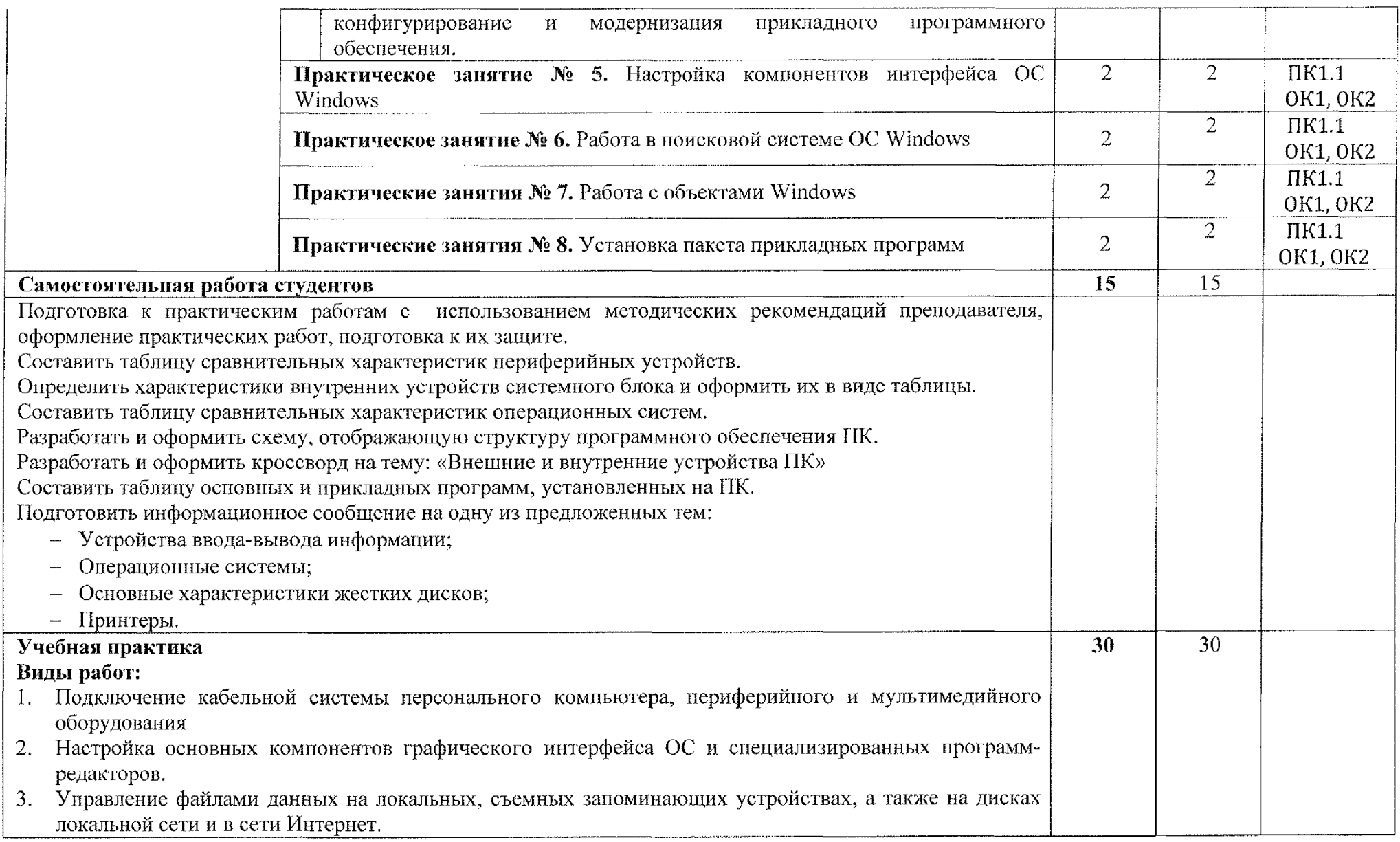

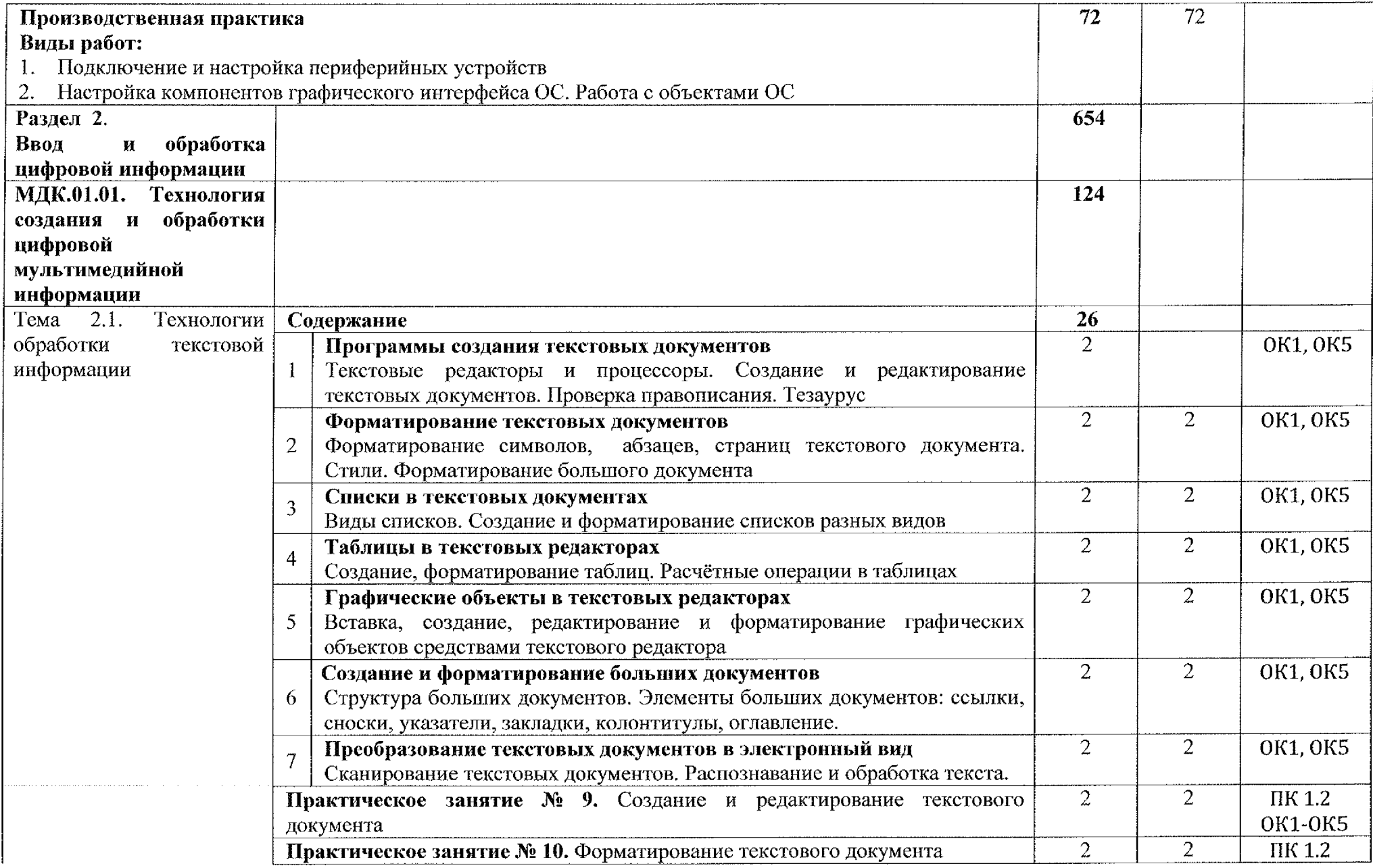

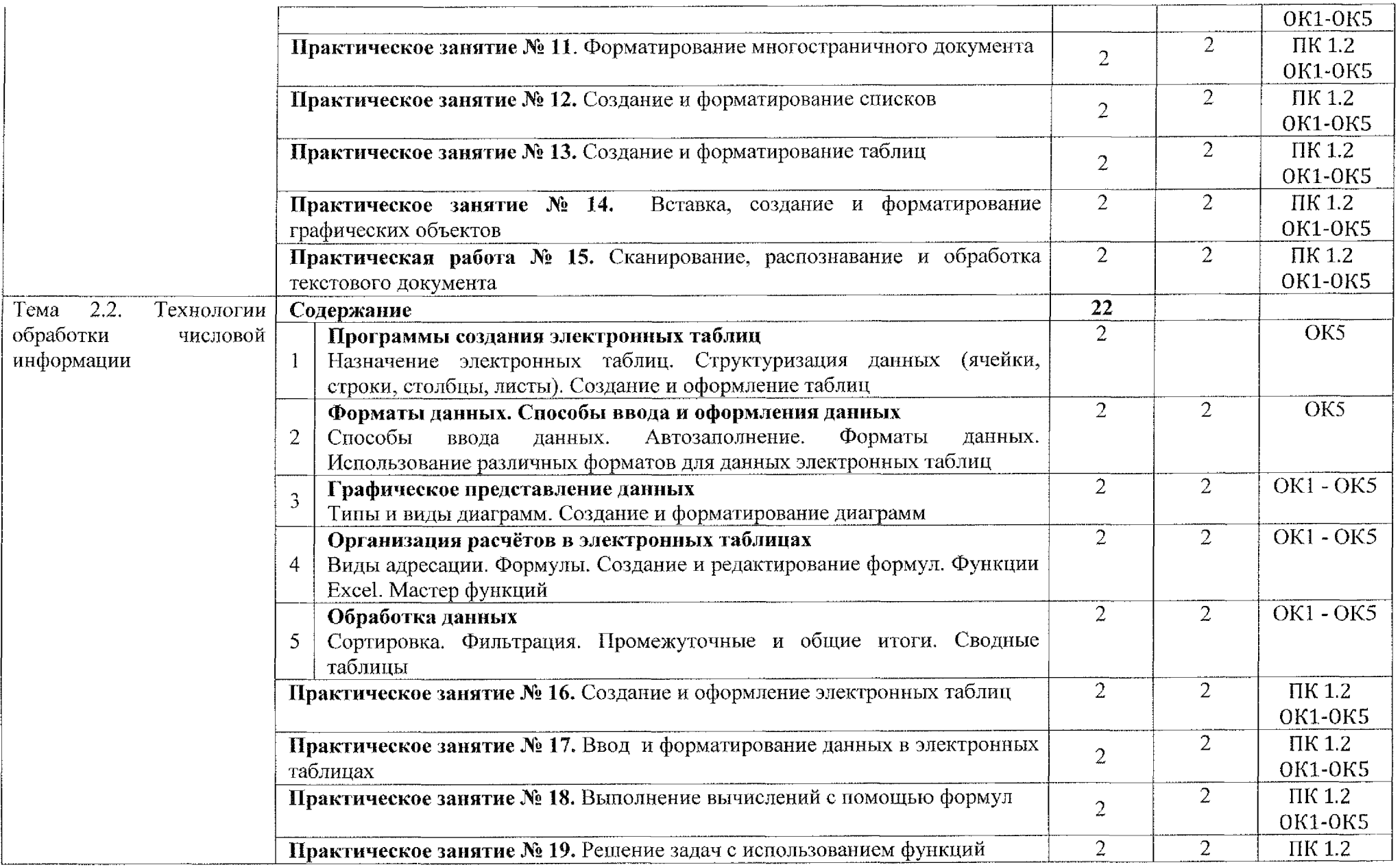

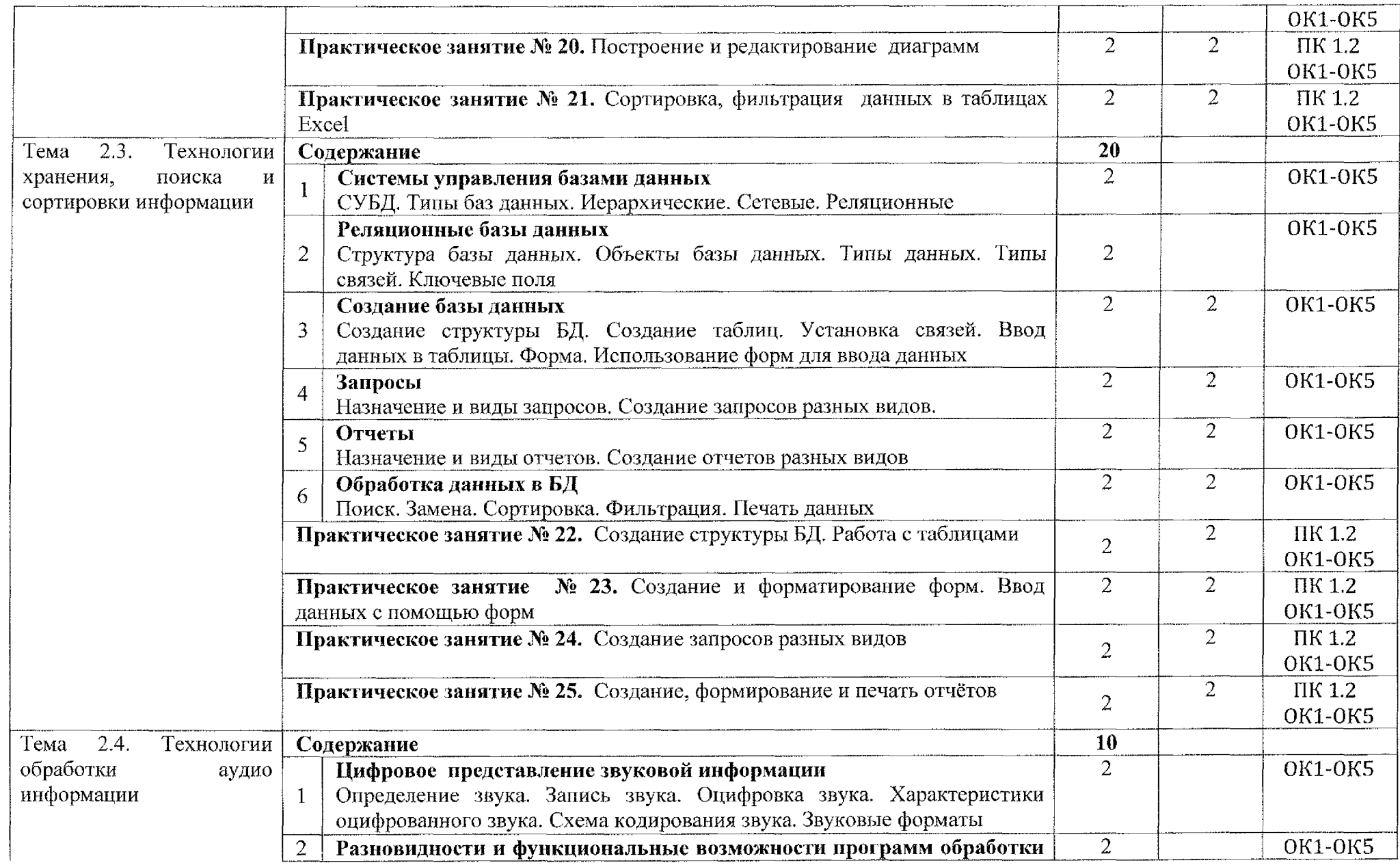

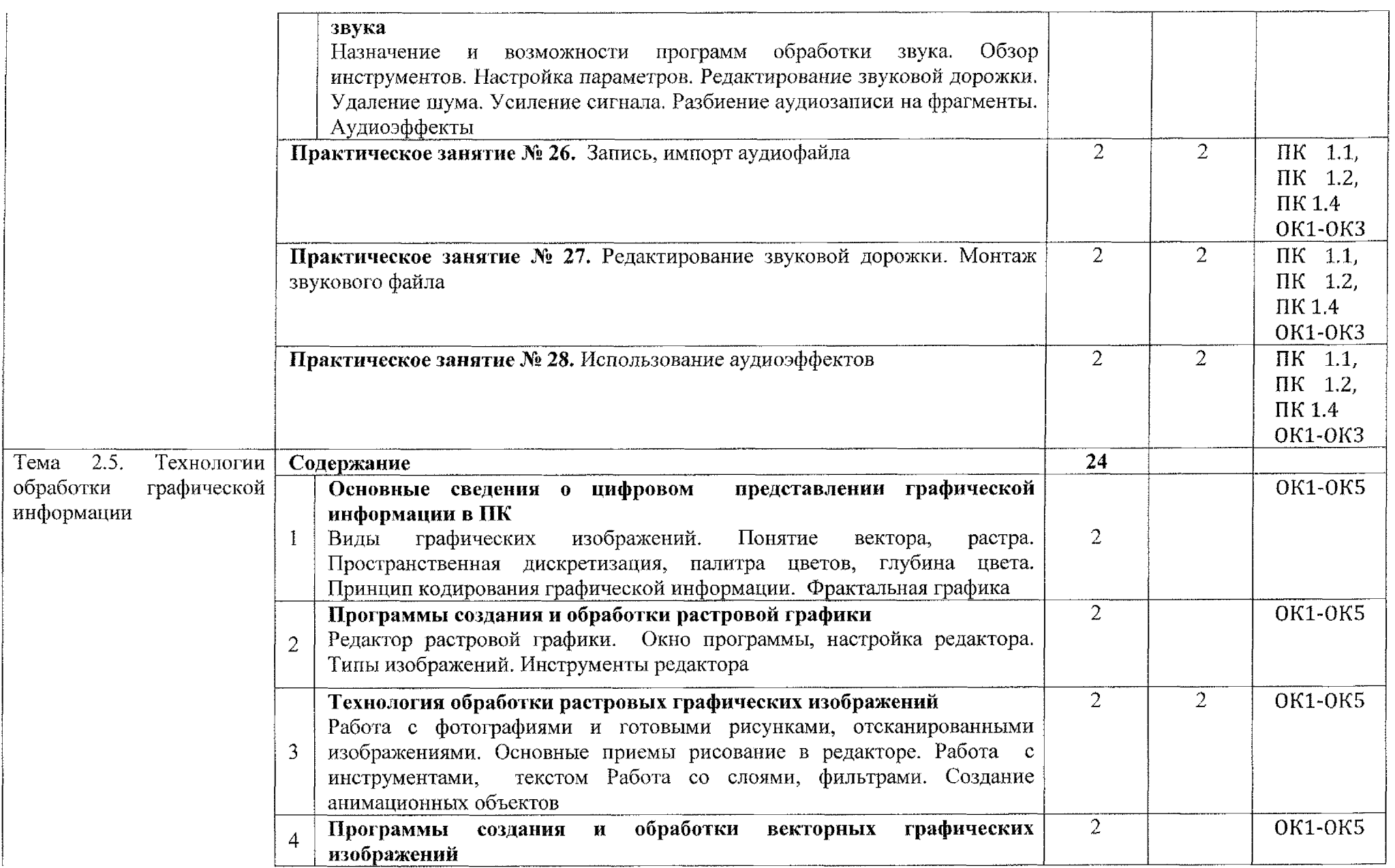

 $\label{eq:2.1} \frac{1}{\sqrt{2}}\int_{\mathbb{R}^3} \frac{1}{\sqrt{2}}\left(\frac{1}{\sqrt{2}}\right)^2\frac{1}{\sqrt{2}}\left(\frac{1}{\sqrt{2}}\right)^2\frac{1}{\sqrt{2}}\left(\frac{1}{\sqrt{2}}\right)^2\frac{1}{\sqrt{2}}\left(\frac{1}{\sqrt{2}}\right)^2.$ 

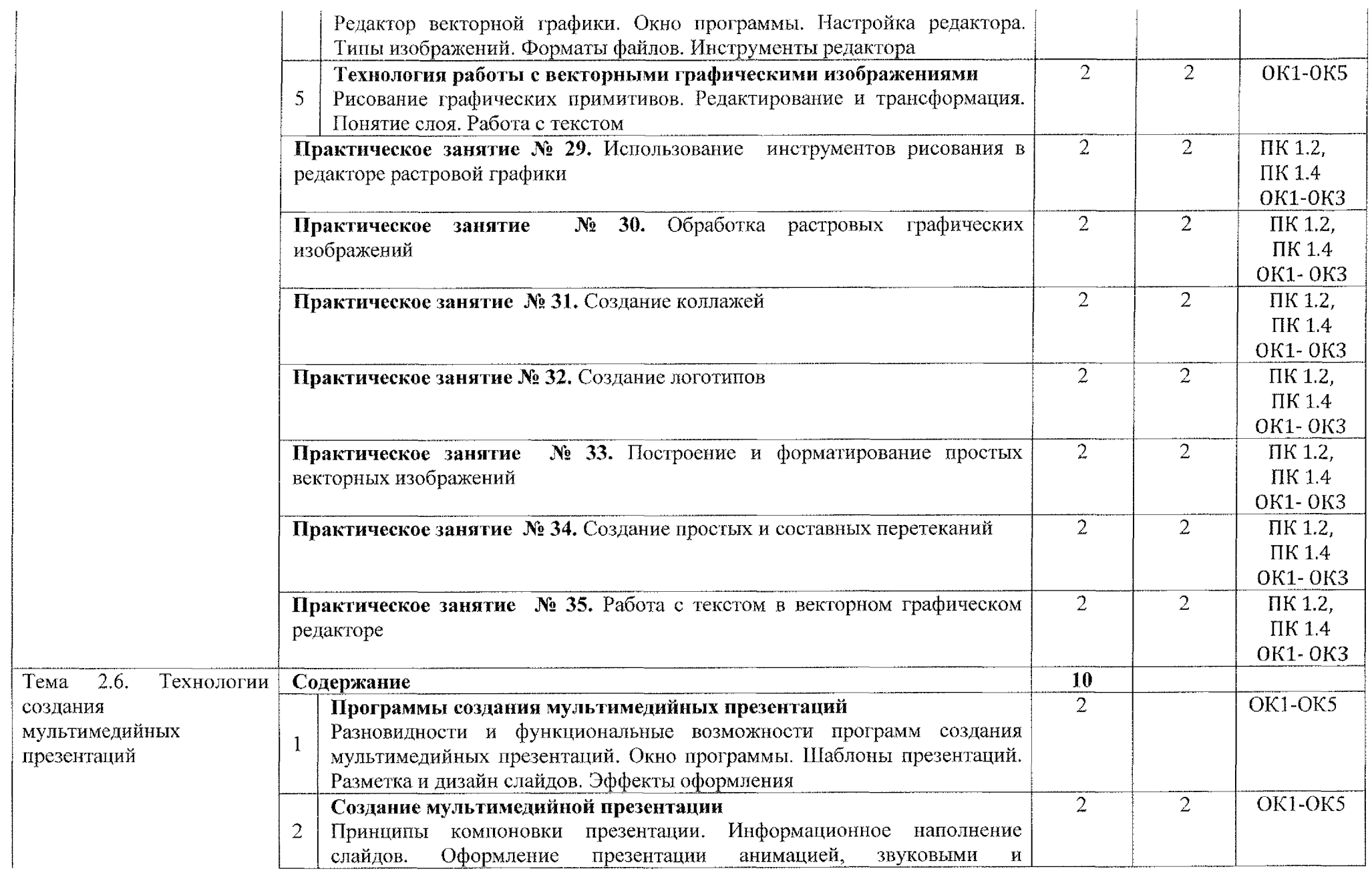

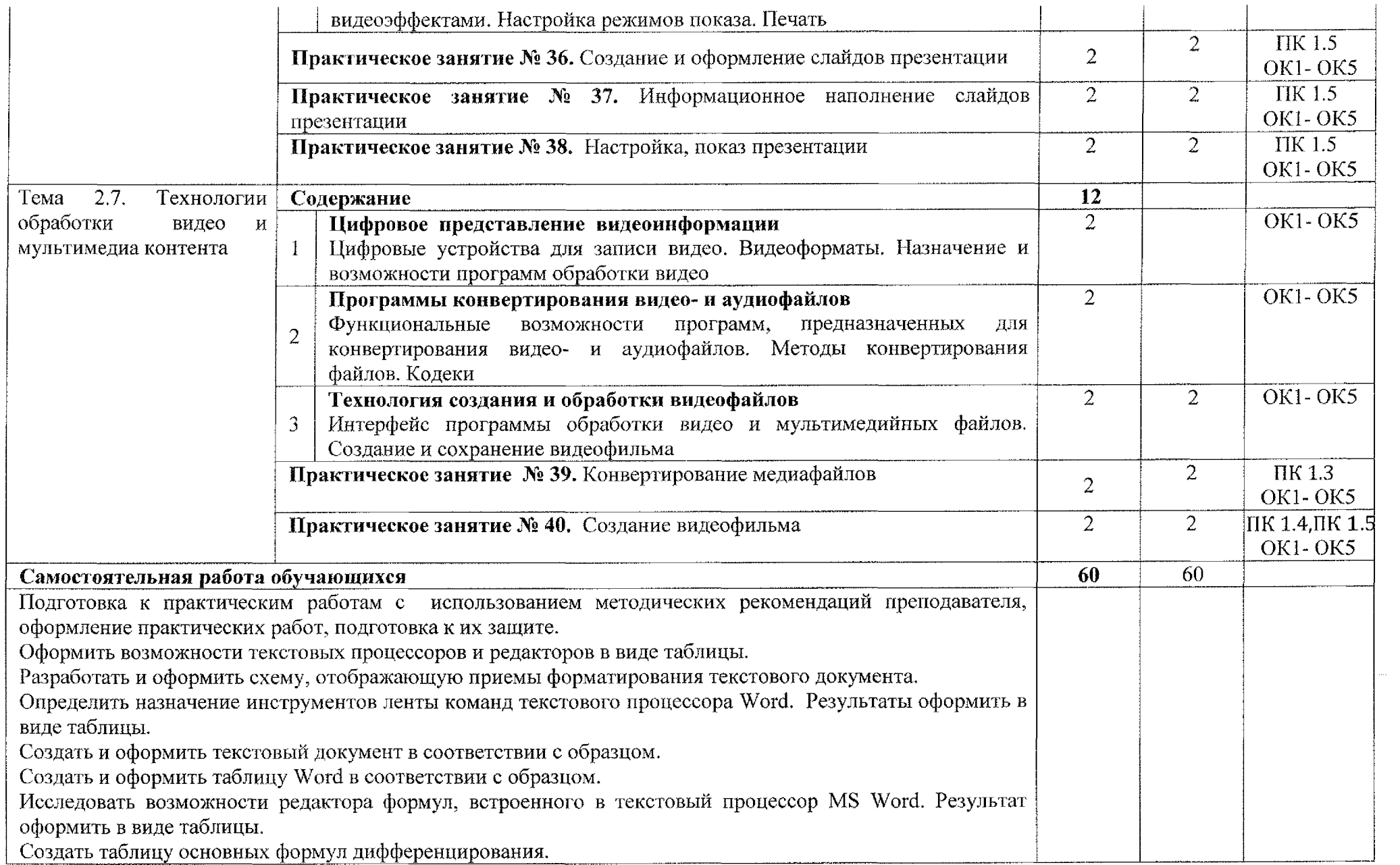

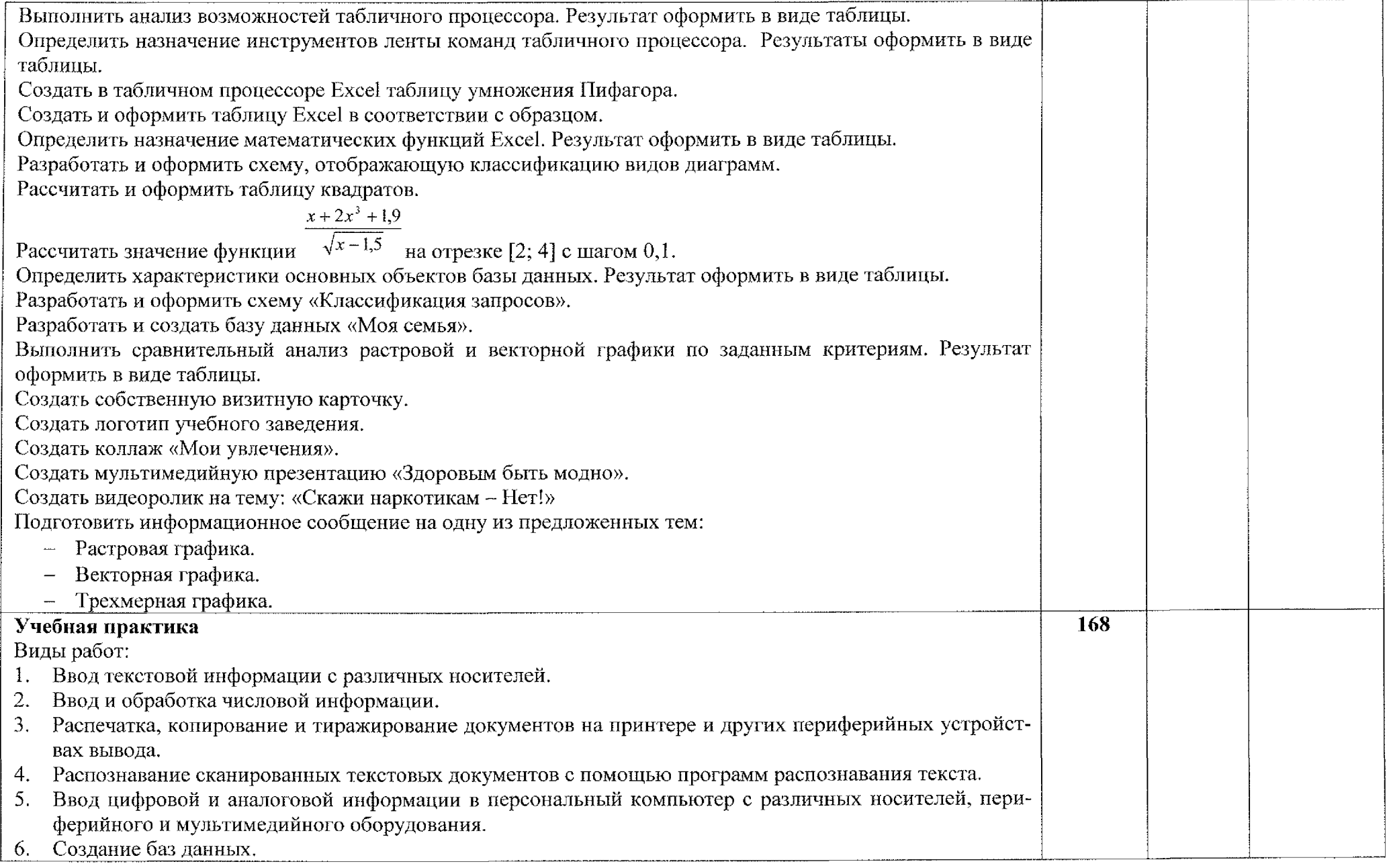

## **4. УСЛОВИЯ РЕАЛИЗАЦИИ ПРОГРАММЫ ПРОФЕССИОНАЛЬНОГО МОДУЛЯ**

#### **4.1. Материально-техническое обеспечение**

Реализация программы профессионального модуля осуществляется учебном кабинете «Периферийные устройства. Сборка, монтаж и эксплуатация средств вычислительной техники».

Оборудование учебного кабинета и рабочих мест:

- Рабочие места по количеству обучающихся;

- Компьютеры на рабочих местах обучающихся с необходимым программным обеспечением;

- Наушники микрофоны.

Технические средства обучения:

- Сканер;
- Принтер;
- Интерактивная доска;
- Акустическая система;
- Цифровой фотоаппарат;
- Видеокамера.

### **4.2. Информационное обеспечение обучения**

#### *Основные источники:*

- 1. Михеева Е.В. Информатика: учебник для студентов учреждений среднего профессионального образования / 2-е изд., стер. - М.: Издательский центр «Академия», 2018. - <sup>400</sup> с. ISBN 978-5-4468-6564-2
- 2. Михеева Е.В. Информатика. Практикум: учебное пособие для студентов учреждений среднего профессионального образования / М.: Издательский центр «Академия», 2017. ~ 224 с. ISBN 978-5-4468-2779-4

#### *Дополнительные источники:*

- 1. Зимин, В. П. Информатика. Лабораторный практикум 2 ч. Часть 1: учебное пособие для среднего профессионального образования / В. П. Зимин. — 2-е изд., испр. и доп. — Москва: Издательство Юрайт, 2020. — 126 с. — (Профессиональное образование). — ISBN 978-5-534-11851-3. — Текст: электронный // ЭБС Юрайт [сайт]. — URL: <https://urait.ru/bcode/453928>
- 2. Зимин, В. П. Информатика. Лабораторный практикум 2 ч. Часть 2: учебное пособие для среднего профессионального образования / В. П. Зимин. — 2-е изд. —<sup>~</sup> Москва: Издательство Юрайт, 2020. — 153 с. — (Профес-

сиональное образование). — ISBN 978-5-534-11854-4. — Текст: электронный // ЭБС Юрайт [сайт]. — URL: <https://urait.ru/bcode/453950>

3. Демин, А. Ю. Информатика. Лабораторный практикум: учебное пособие для среднего профессионального образования / А. Ю. Демин, В. А. Дорофеев. —<sup>~</sup> Москва: Издательство Юрайт, 2020. — 133 с. — (Профессиональное образование). — ISBN 978-5-534-07984-5. — Текст: электронный // ЭБС Юрайт [сайт]. — URL: <https://urait.ru/bcode/448945>

### *Интернет-ресурсы:*

- 1. Российский общеобразовательный портал [Электронный ресурс] URL: <http://school.edu.ru>
- 2. Свободная энциклопедия [Электронный ресурс] URL: <http://ru.wikipedia.org>
- 3. Электронный журнал <WebSound.Ru> [Электронный ресурс] URL: <http://www.websound.ru/>
- 4. Электронная библиотека системного администратора [Электронный ресурс] URL: <http://it-ebooks.ru/>

### **4.3. Общие требования организации образовательного процесса**

Программа ПМ.01 Ввод и обработка цифровой информации обеспечена учебно-методической документацией по междисциплинарному курсу, учебной производственной практике.

Реализация программы профессионального модуля обеспечена доступом каждого обучающегося библиотечным фондам, во время самостоятельной подготовки, обучающиеся обеспечены доступом сети Интернет.

Профессиональный модуль изучается параллельно с изучением учебных дисциплин общепрофессионального цикла.

Учебная практика по модулю проходит линейно одновременно  $\mathbf{C}$ изучением теоретической части МДК.

Производственная практика проходит в организациях города и области любой формы собственности. Обязательным условием допуска  ${\bf K}$ производственной практике в рамках ПМ является освоение учебной практики для получения первичных профессиональных навыков. Аттестация по итогам производственной практики проводится учетом (или на основании) результатов, подтвержденных документами соответствующих организаций.

Текущий контроль освоения содержания МДК осуществляется форме практических занятий, тестовых заданий.

Формой аттестации ПМ.01 Ввод и обработка цифровой информации является экзамен квалификационный.

#### **4.4. Кадровое обеспечение образовательного процесса**

Требования к квалификации педагогических кадров, обеспечивающих обучение по междисциплинарному курсу профессионального модуля ПМ.01 Ввод и обработка цифровой информации:

> — преподаватели техникума имеют высшее профессиональное образование, соответствующего профилю преподаваемого модуля.

Требования квалификации педагогических кадров, осуществляющих руководство практикой:

- мастера производственного обучения имеют высшее профессиональное образования по соответствующему профилю руководства практикой;
- опыт деятельности организациях сопутствующей профессиональной сферы, либо прохождение стажировки  $\, {\bf B}$ профильных организациях не реже <sup>1</sup> раза 3 года.

# **5. КОНТРОЛЬ ОЦЕНКА РЕЗУЛЬТАТОВ ОСВОЕНИЯ ПРОФЕССИОНАЛЬНОГО МОДУЛЯ (ВИДА ПРОФЕССИОНАЛЬНОЙ ДЕЯТЕЛЬНОСТИ)**

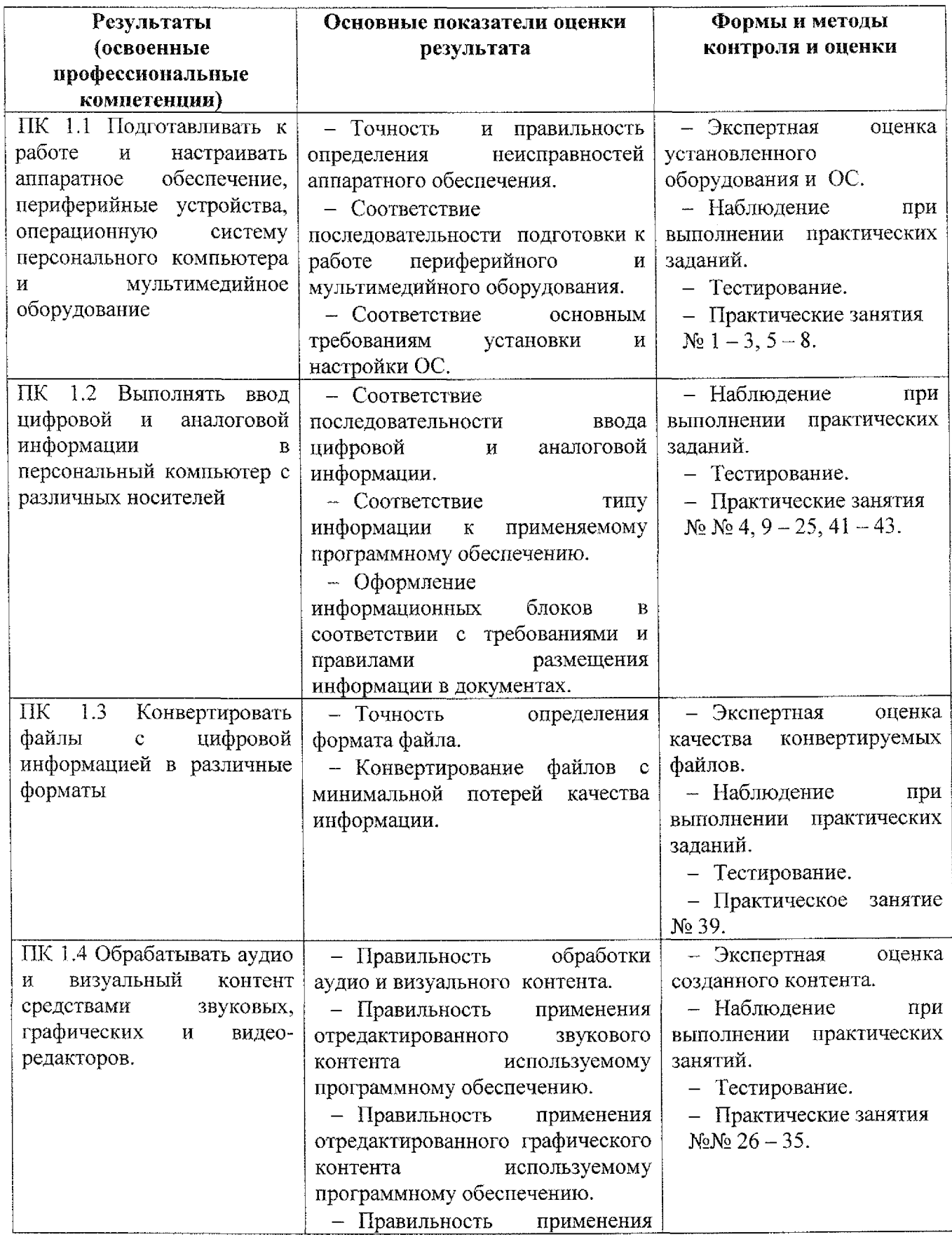

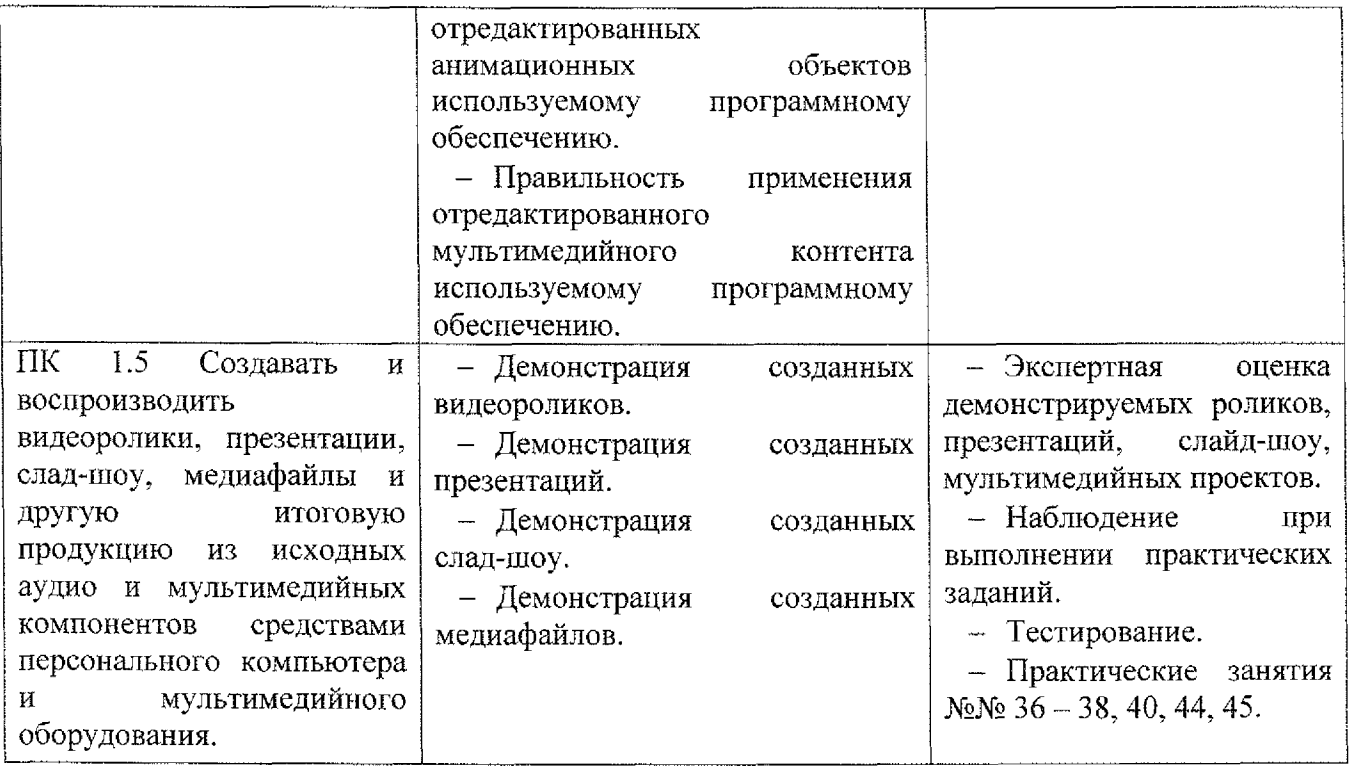

Формы методы контроля оценки результатов обучения должны позволять проверять обучающихся не только сформированность профессиональных компетенций, но развитие общих компетенций обеспечивающих их умений.

![](_page_23_Picture_537.jpeg)

![](_page_24_Picture_657.jpeg)

### **Лист дополнений изменений, внесенных рабочую программу ПМ.01 Ввод обработка цифровой информации**

Ведущий преподаватель: Ж.Н. Савенкова

### **Дополнения изменения рабочей программе учебной дисциплины на 2021/2022 учебный год**

На основании приказа от 5 августа 2020 г. № 885/390 «О практической подготовке обучающихся» рабочую программу внесены следующие изменения: 1)в раздел 1.4 Количество часов на освоение программы профессионального модуля ПМ.01 Ввод и обработка цифровой информации внесены часы практической подготовки (216 часов - стр. 7);

2) раздел 3.2 Содержание обучения по профессиональному модулю добавлено распределение часов практической подготовки (стр. 10 — 21)

Изменения утверждены на заседании П(Ц)К преподавателей профессионального цикла по направлению подготовки 09.00.00 Информатика вычислительная техника, протокол  $N$ <sup>2</sup> 16 от «25» июня 2021 г.

*Jl* Председатель П(Ц)К  $\leftarrow$   $\leftarrow$   $\leftarrow$   $\leftarrow$   $\leftarrow$  Ж.Н. Савенкова